<span id="page-0-0"></span>Lecture 11: Panel data I

PPHA 34600 Prof. Fiona Burlig

Harris School of Public Policy University of Chicago

 $Z_i$  is a valid instrument when the following are satisfied:

- $\textbf{D}$  First stage:  $Cov(Z_i, D_i) \neq 0$
- $\bullet$  Exclusion restriction:  $Cov(Z_i,\varepsilon_i)=0$

When we have these two conditions, we can...:

- Estimate causal effects
- ...but only for compliers!

So far, we've focused on data across units. Now we'll add time:

#### • Cross-sectional data:

- What we've been using
- Observations across units at a single point in time

So far, we've focused on data across units. Now we'll add time:

#### • Cross-sectional data:

- What we've been using
- Observations across units at a single point in time

#### • Time series data:

• Observations on a single unit over time

So far, we've focused on data across units. Now we'll add time:

#### • Cross-sectional data:

- What we've been using
- Observations across units at a single point in time

#### • Time series data:

• Observations on a single unit over time

#### • Repeated cross-section data:

• Repeated sampling of different units over time

So far, we've focused on data across units. Now we'll add time:

#### • Cross-sectional data:

- What we've been using
- Observations across units at a single point in time

#### • Time series data:

- Observations on a single unit over time
- Repeated cross-section data:
	- Repeated sampling of different units over time
- Panel data:
	- Multiple observations of the same unit over time

# Why is data over time useful?

We've spilled a lot of ink on the selection problem:

 $\bullet$  To isolate the effect of  $D_i$ , we need potential outcomes to be the same among treated and untreated units

# Why is data over time useful?

#### We've spilled a lot of ink on the selection problem:

- $\bullet$  To isolate the effect of  $D_i$ , we need potential outcomes to be the same among treated and untreated units
- With cross-sectional data, this is fundamentally tricky:
	- People, firms, households, etc are different from one another in lots of ways
	- Getting a clean comparison means separating  $\tau$  from all of these differences

# Why is data over time useful?

#### We've spilled a lot of ink on the selection problem:

- $\bullet$  To isolate the effect of  $D_i$ , we need potential outcomes to be the same among treated and untreated units
- With cross-sectional data, this is fundamentally tricky:
	- People, firms, households, etc are different from one another in lots of ways
	- Getting a clean comparison means separating  $\tau$  from all of these differences
- Enter time series data:
	- Fundamental insight: Rather than comparing *i* to *j*, compare *i* in *t* to *i* in  $t - 1$
	- In this formulation, *i* serves as a control for itself
	- $\bullet$  *i* am much more similar to myself yesterday than *i* am to *j*

#### Making time-series comparisons

Consider a setting with only one unit:

- We now denote our outcome as  $Y_t(D_t)$  (no subscript: only one unit)
- $\bullet\,$  As usual, we want to estimate  $\tau^{ATE} = E[Y_t(D_t=1)-Y_t(D_t=0)]$
- But we can't observe both  $Y_{t=1}(D_{t=1} = 1)$  and  $Y_{t=1}(D_{t=1} = 0)$ 
	- $\rightarrow$  Remember that fundamental problem of causal inference?

#### Making time-series comparisons

Consider a setting with only one unit:

- We now denote our outcome as  $Y_t(D_t)$  (no subscript: only one unit)
- $\bullet\,$  As usual, we want to estimate  $\tau^{ATE} = E[Y_t(D_t=1)-Y_t(D_t=0)]$
- But we can't observe both  $Y_{t=1}(D_{t=1} = 1)$  and  $Y_{t=1}(D_{t=1} = 0)$

 $\rightarrow$  Remember that fundamental problem of causal inference?

- Instead, we look for periods before and after treatment begins
- Suppose in  $t = 0$ ,  $D_{t=0} = 0$ , and in  $t = 1$ ,  $D_{t=1} = 1$
- Then we can estimate:

$$
\hat{\tau}^{TS} = Y_{t=1} - Y_{t=0}
$$

#### Making time-series comparisons

Consider a setting with only one unit:

- We now denote our outcome as  $Y_t(D_t)$  (no subscript: only one unit)
- $\bullet\,$  As usual, we want to estimate  $\tau^{ATE} = E[Y_t(D_t=1)-Y_t(D_t=0)]$
- But we can't observe both  $Y_{t=1}(D_{t=1} = 1)$  and  $Y_{t=1}(D_{t=1} = 0)$

 $\rightarrow$  Remember that fundamental problem of causal inference?

- Instead, we look for periods before and after treatment begins
- Suppose in  $t = 0$ ,  $D_{t=0} = 0$ , and in  $t = 1$ ,  $D_{t=1} = 1$
- Then we can estimate:

$$
\hat{\tau}^{TS} = Y_{t=1} - Y_{t=0}
$$

• We can also extend this to many periods:

$$
\hat{\tau}^{TS} = \bar{Y}_{t\in\text{post}} - \bar{Y}_{t\in\text{pre}}
$$

# Time series, visually

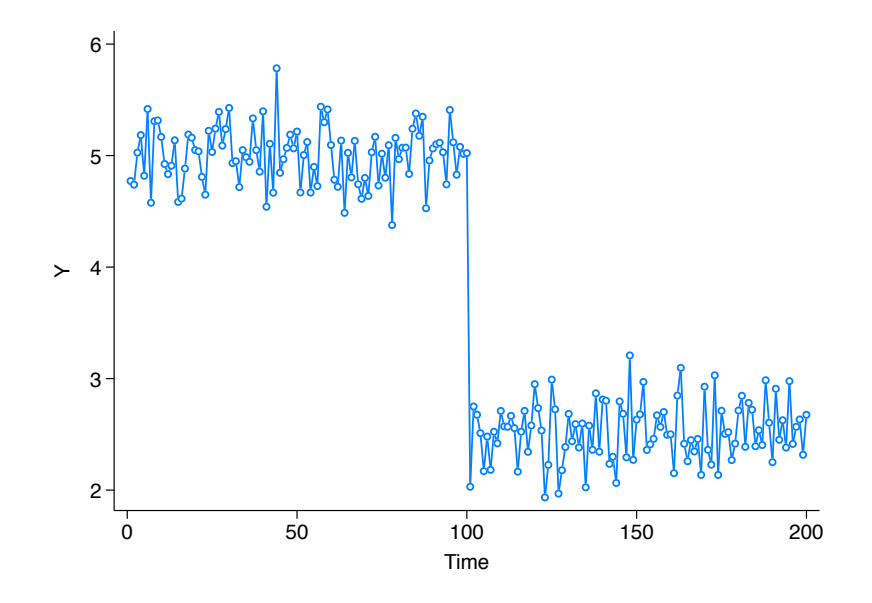

#### Time series, visually

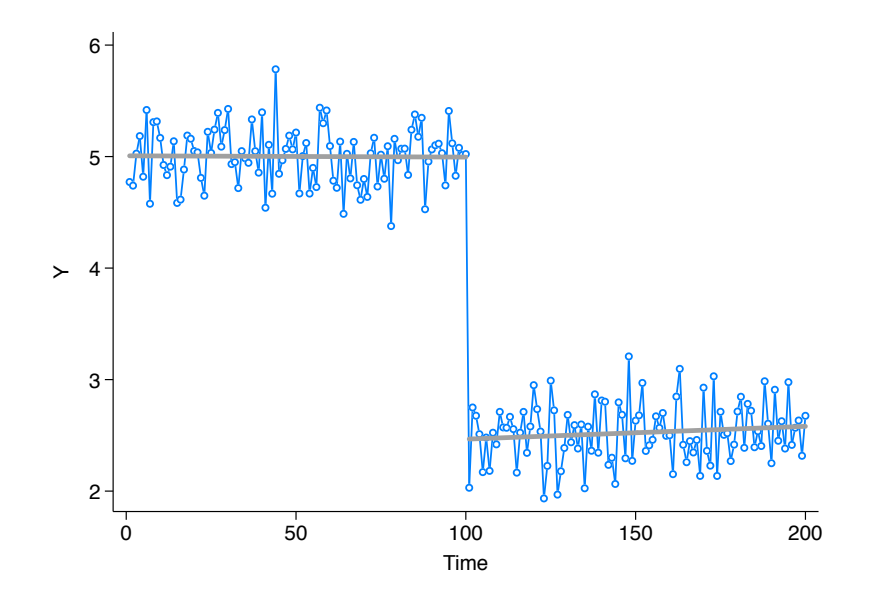

#### Time series, visually

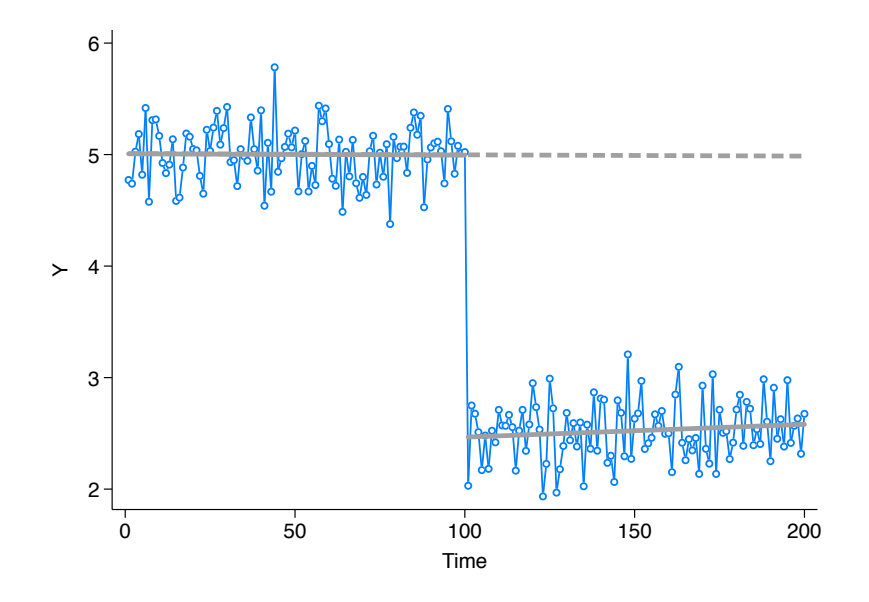

### What's good about the time series?

This time series approach compares unit  $i$  to itself over time:

• Consider a simple data-generating process:

$$
Y_{it}=\beta_i X_i
$$

• In this model, we have time-invariant characteristics  $(X_i)$ 

### What's good about the time series?

This time series approach compares unit  $i$  to itself over time:

• Consider a simple data-generating process:

$$
Y_{it}=\beta_i X_i
$$

- In this model, we have time-invariant characteristics  $(X_i)$
- Now add treatment:

$$
Y_{it} = \tau D_{it} + \beta X_i
$$

where  $D_{it} = 0$  in  $t = 0$  and  $D_{it} = 1$  in  $t = 1$ 

• We want to separate treatment from the other characteristics

#### What's good about the time series?

This time series approach compares unit  $i$  to itself over time:

• Consider a simple data-generating process:

$$
Y_{it}=\beta_i X_i
$$

- In this model, we have time-invariant characteristics  $(X_i)$
- Now add treatment:

$$
Y_{it} = \tau D_{it} + \beta X_i
$$

where  $D_{it} = 0$  in  $t = 0$  and  $D_{it} = 1$  in  $t = 1$ 

- We want to separate treatment from the other characteristics
- Enter the difference estimator:

$$
Y_{i,t=1} - Y_{i,t=0} = \tau (D_{i,t=1} - D_{i,t=0}) + \beta (X_i - X_i)
$$
  
=  $\tau (D_{i,t=1} - D_{i,t=0})$   
=  $\tau (1 - 0)$ 

#### We can pull the same trick with unobservables

• Consider a simple data-generating process:

 $Y_{it} = \beta X_i + \gamma U_i$ 

- In this model, we have time-invariant observable characteristics  $(X_i)$
- We also have time-invariant unobserved characteristics  $(U_i)$

#### We can pull the same trick with unobservables

• Consider a simple data-generating process:

 $Y_{it} = \beta X_i + \gamma U_i$ 

- In this model, we have time-invariant observable characteristics  $(X_i)$
- We also have time-invariant unobserved characteristics  $(U_i)$
- Now add treatment:

$$
Y_{it} = \tau D_{it} + \beta X_i + \gamma U_i
$$

where  $D_{it} = 0$  in  $t = 0$  and  $D_{it} = 1$  in  $t = 1$ 

• We want to separate treatment from the other characteristics

### We can pull the same trick with unobservables

• Consider a simple data-generating process:

$$
Y_{it} = \beta X_i + \gamma U_i
$$

- In this model, we have time-invariant observable characteristics  $(X_i)$
- We also have time-invariant unobserved characteristics  $(U_i)$
- Now add treatment:

$$
Y_{it} = \tau D_{it} + \beta X_i + \gamma U_i
$$

where  $D_{it} = 0$  in  $t = 0$  and  $D_{it} = 1$  in  $t = 1$ 

- We want to separate treatment from the other characteristics
- Enter the difference estimator:

$$
Y_{i,t=1} - Y_{i,t=0} = \tau (D_{i,t=1} - D_{i,t=0}) + \beta (X_i - X_i) + \gamma (U_i - U_i)
$$
  
=  $\tau (D_{i,t=1} - D_{i,t=0})$ 

In order for

$$
\hat{\tau}^{TS} = Y_{i,t=1} - Y_{i,t=0}
$$

to recover the true  $\tau$ , we need an important assumption. Consider the DGP:

$$
Y_{it} = \tau D_{it} + \beta X_i + \gamma U_i + \delta V_{it}
$$

where  $V_{it}$  is a set of observed and unobserved **time-varying** characteristics

In order for

$$
\hat{\tau}^{TS} = Y_{i,t=1} - Y_{i,t=0}
$$

to recover the true  $\tau$ , we need an important assumption. Consider the DGP:

$$
Y_{it} = \tau D_{it} + \beta X_i + \gamma U_i + \delta V_{it}
$$

where  $V_{it}$  is a set of observed and unobserved **time-varying** characteristics In this case,

$$
\hat{\tau}^{TS} = Y_{i,t=1} - Y_{i,t=0} = \tau + \delta(V_{i,t=1} - V_{i,t=0})
$$

In order for  $\hat{\tau}^{\mathcal{TS}}$  to equal  $\tau$ , we need  $\delta=0$  or  $\mathcal{V}_{i,t=1} = \mathcal{V}_{i,t=0} (= V_i)$ 

In order for

$$
\hat{\tau}^{TS} = Y_{i,t=1} - Y_{i,t=0}
$$

to recover the true  $\tau$ , we need an important assumption. Consider the DGP:

$$
Y_{it} = \tau D_{it} + \beta X_i + \gamma U_i + \delta V_{it}
$$

where  $V_{it}$  is a set of observed and unobserved **time-varying** characteristics In this case,

$$
\hat{\tau}^{TS} = Y_{i,t=1} - Y_{i,t=0} = \tau + \delta (V_{i,t=1} - V_{i,t=0})
$$

In order for  $\hat{\tau}^{\mathcal{TS}}$  to equal  $\tau$ , we need  $\delta=0$  or  $\mathcal{V}_{i,t=1} = \mathcal{V}_{i,t=0} (= V_i)$ 

#### $\rightarrow$  Any time-varying variables will create bias in  $\hat{\tau}^{TS}$

 $\rightarrow$  Also true for observables: we can't separate  $D_{it}$  from coincident  $V_{it}$ 

Another way to think about this assumption:

- $Y_i$  would be unchanged in the absence of treatment
- To see this, we can write:

$$
\hat{\tau}^{TS} = Y_{i,t=1}(D_{it} = 1) - Y_{i,t=0}(D_{it} = 0)
$$

Another way to think about this assumption:

- $Y_i$  would be unchanged in the absence of treatment
- To see this, we can write:

$$
\hat{\tau}^{TS} = Y_{i,t=1}(D_{it} = 1) - Y_{i,t=0}(D_{it} = 0)
$$

$$
= (Y_{i,t=1}(1) - Y_{i,t=0}(0)) + (Y_{i,t=1}(0) - Y_{i,t=1}(0))
$$

Another way to think about this assumption:

- $Y_i$  would be unchanged in the absence of treatment
- To see this, we can write:

$$
\hat{\tau}^{TS} = Y_{i,t=1}(D_{it} = 1) - Y_{i,t=0}(D_{it} = 0)
$$

$$
= (Y_{i,t=1}(1) - Y_{i,t=0}(0)) + (Y_{i,t=1}(0) - Y_{i,t=1}(0))
$$

$$
= (Y_{i,t=1}(1) - Y_{i,t=1}(0)) + (Y_{i,t=1}(0) - Y_{i,t=0}(0))
$$

Another way to think about this assumption:

- $Y_i$  would be unchanged in the absence of treatment
- To see this, we can write:

$$
\hat{\tau}^{TS} = Y_{i,t=1}(D_{it} = 1) - Y_{i,t=0}(D_{it} = 0)
$$

$$
= (Y_{i,t=1}(1) - Y_{i,t=0}(0)) + (Y_{i,t=1}(0) - Y_{i,t=1}(0))
$$

$$
= (Y_{i,t=1}(1) - Y_{i,t=1}(0)) + (Y_{i,t=1}(0) - Y_{i,t=0}(0))
$$

 $\approx E[Y_{i,t=1}(1) - Y_{i,t=1}(0)|D_i = 1] + E[Y_{i,t=1}(0) - Y_{i,t=0}(0)|D_i = 1]$ 

Another way to think about this assumption:

- $Y_i$  would be unchanged in the absence of treatment
- To see this, we can write:

$$
\hat{\tau}^{TS} = Y_{i,t=1}(D_{it} = 1) - Y_{i,t=0}(D_{it} = 0)
$$

$$
= (Y_{i,t=1}(1) - Y_{i,t=0}(0)) + (Y_{i,t=1}(0) - Y_{i,t=1}(0))
$$

$$
= (Y_{i,t=1}(1) - Y_{i,t=1}(0)) + (Y_{i,t=1}(0) - Y_{i,t=0}(0))
$$

 $\approx E[Y_{i,t=1}(1) - Y_{i,t=1}(0)|D_i = 1] + E[Y_{i,t=1}(0) - Y_{i,t=0}(0)|D_i = 1]$ 

 $= \tau +$  counterfactual trend

We have to assume that the counterfactual trend is zero

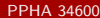

[Program Evaluation](#page-0-0) Lecture 11 9 / 21

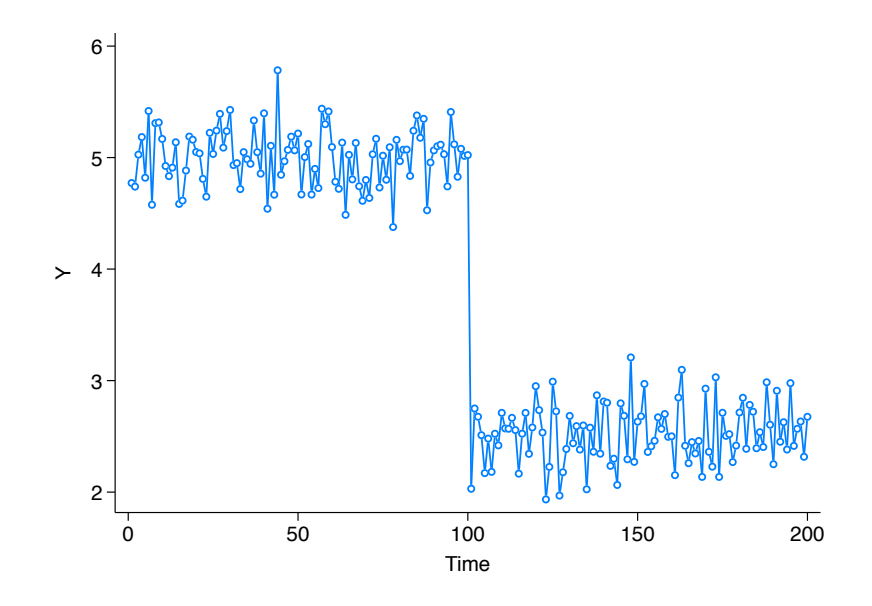

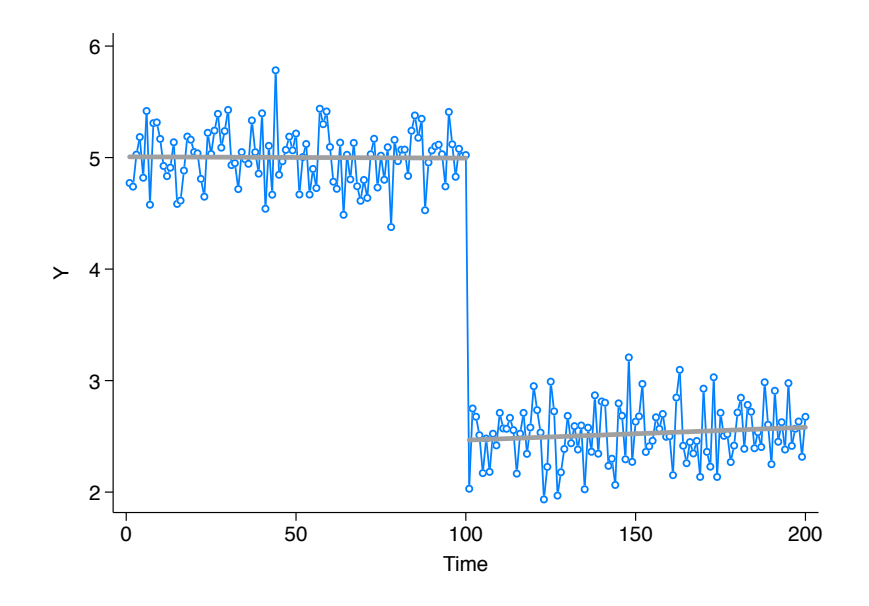

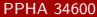

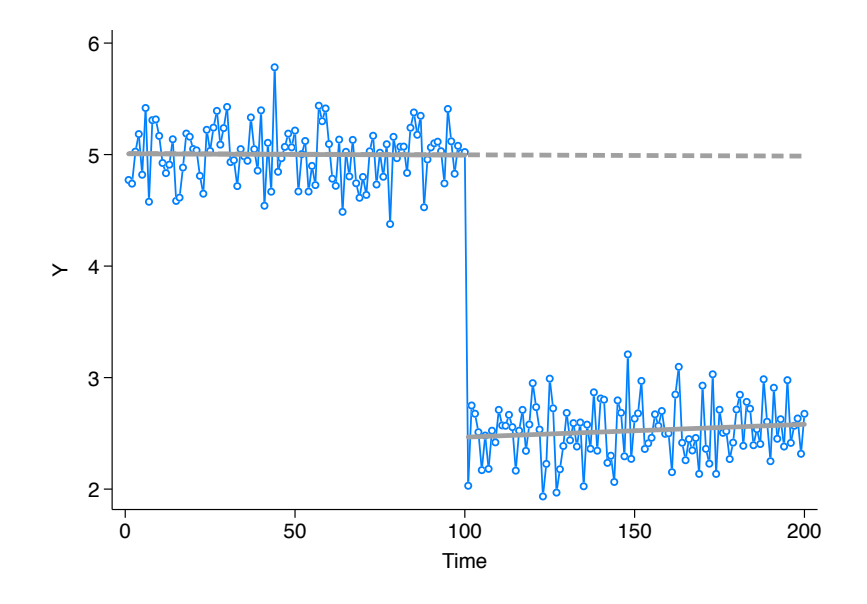

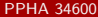

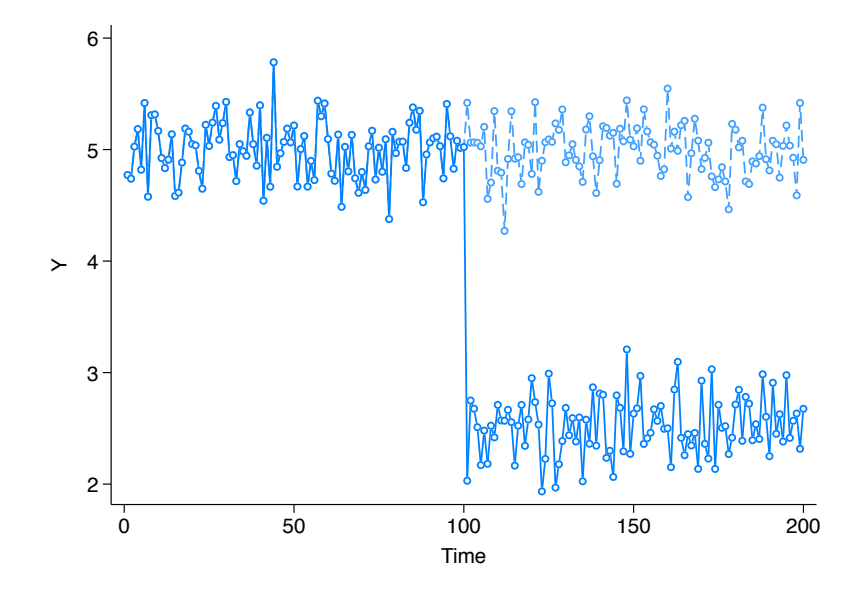

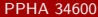

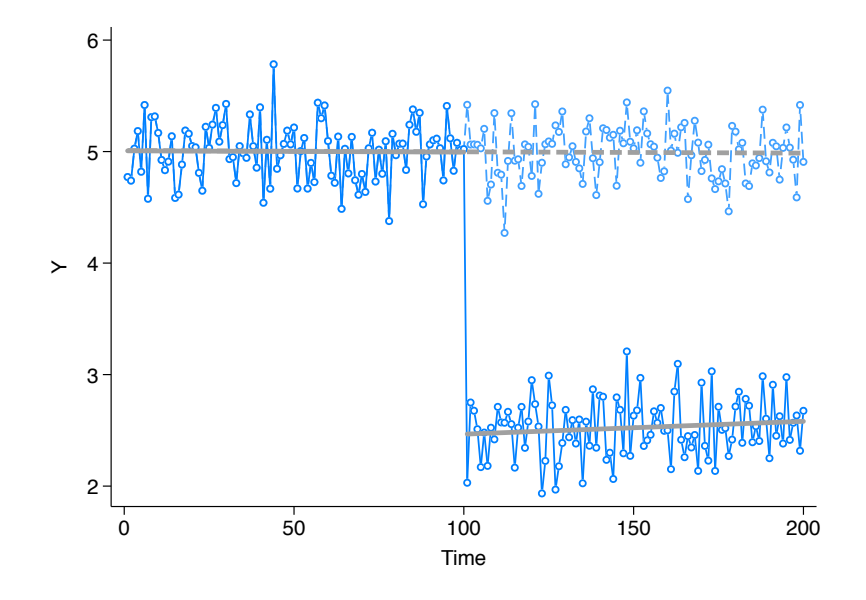

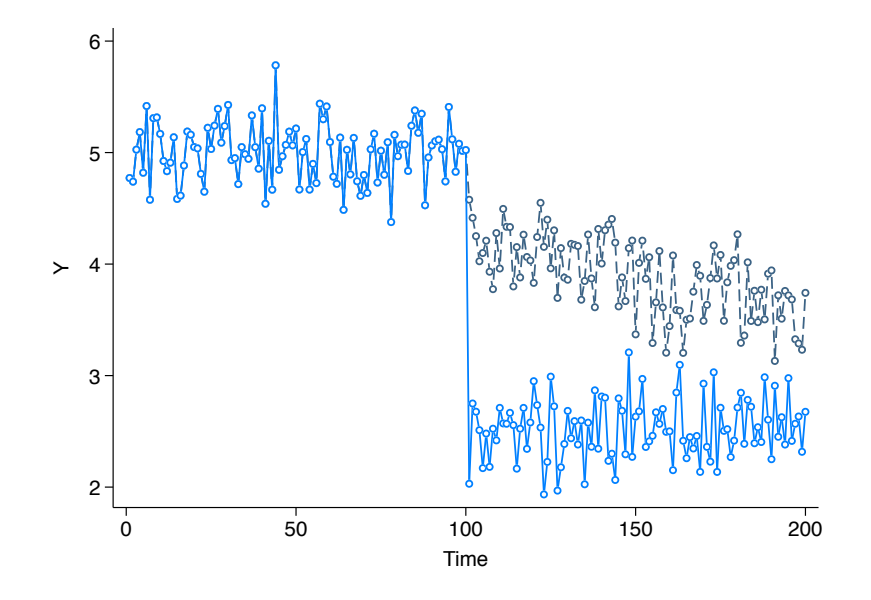

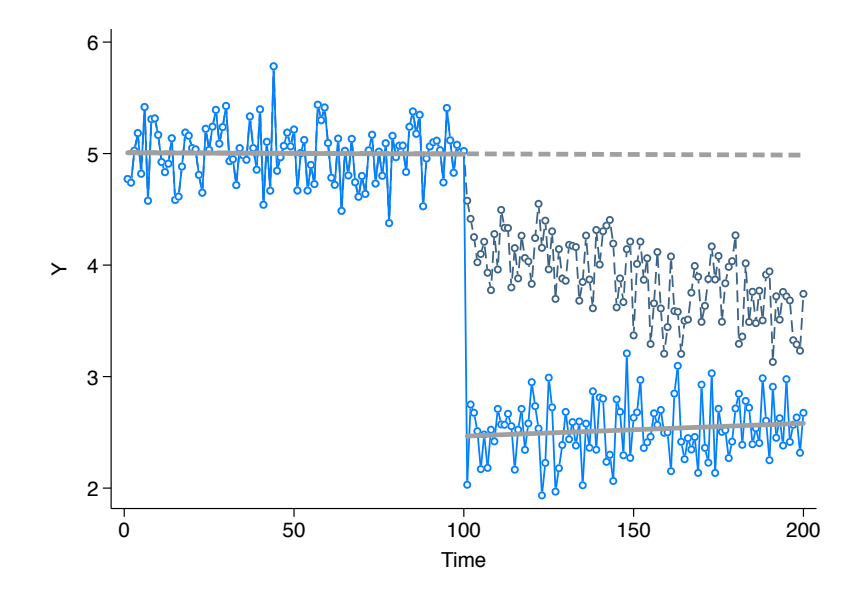

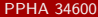
# Validating the identifying assumption

We can never prove the identifying assumption:

- To do this, we would need to observe the counterfactual
- We can't do this  $\rightarrow$  no test  $\left(\frac{\mathcal{Q}}{\mathcal{Q}}\right)$

# Validating the identifying assumption

We can never prove the identifying assumption:

- To do this, we would need to **observe the counterfactual**
- We can't do this  $\rightarrow$  no test  $\left(\frac{\mathcal{Q}}{\mathcal{Q}}\right)$
- You could try to look at pre-treatment trends...
- ...but this is likely unsatsifying

# Validating the identifying assumption

We can never prove the identifying assumption:

- To do this, we would need to **observe the counterfactual**
- We can't do this  $\rightarrow$  no test  $\left(\frac{\mathcal{Q}}{\mathcal{Q}}\right)$
- You could try to look at pre-treatment trends...
- ...but this is likely unsatsifying

Why does this matter?

- If the assumption is not satisfied, we will confound the trend with  $\tau$
- We cannot eliminate the trend with one time series

## Two wrongs make a right?

Using panel data, we can combine two bad estimators into a good one:

- Our naive (cross-sectional) estimator:
	- Compare  $i$  to  $j$  (static)
	- Suffers from selection bias ( $i$  and  $j$  are systematically different)

## Two wrongs make a right?

Using panel data, we can combine two bad estimators into a good one:

- Our naive (cross-sectional) estimator:
	- Compare  $i$  to  $j$  (static)
	- Suffers from selection bias ( $i$  and  $j$  are systematically different)
- The time-series estimator:
	- Compare *i* to itself over time
	- Suffers from time-varying unobservables
	- AKA non-zero trends

## Two wrongs make a right?

Using panel data, we can combine two bad estimators into a good one:

- Our naive (cross-sectional) estimator:
	- Compare  $i$  to  $j$  (static)
	- Suffers from selection bias ( $i$  and  $j$  are systematically different)
- The time-series estimator:
	- Compare *i* to itself over time
	- Suffers from time-varying unobservables
	- AKA non-zero trends
- We can combine these into the **difference-in-differences** estimator:
	- Uses across-unit, within time, comparisons
	- And within-unit, across time, comparisons

The problem with time series is the counterfactual trend:

- How would treated *i* have behaved in  $t = 1$  without treatment?
- This is the missing counterfactual
- Using other individuals  $i$ , we can make a guess

The problem with time series is the counterfactual trend:

- How would treated *i* have behaved in  $t = 1$  without treatment?
- This is the missing counterfactual
- Using other individuals  $j$ , we can make a guess

The differences-in-differences estimator:

$$
\hat{\tau}^{DD}=\hat{\tau}^{TS}_{D_i=1}-\hat{\tau}^{TS}_{D_i=0}
$$

The problem with time series is the counterfactual trend:

- How would treated i have behaved in  $t = 1$  without treatment?
- This is the missing counterfactual
- Using other individuals  $j$ , we can make a guess

The differences-in-differences estimator:

$$
\hat{\tau}^{DD}=\hat{\tau}_{D_i=1}^{TS}-\hat{\tau}_{D_i=0}^{TS}
$$

 $= (Y_{i,t=1}(D_{it}=1)-Y_{i,t=0}(D_{it}=0))-(Y_{i,t=1}(D_{it}=0)-Y_{i,t=0}(D_{it}=0))$ 

The problem with time series is the counterfactual trend:

- How would treated i have behaved in  $t = 1$  without treatment?
- This is the missing counterfactual
- Using other individuals  $j$ , we can make a guess

The differences-in-differences estimator:

$$
\hat{\tau}^{DD}=\hat{\tau}_{D_i=1}^{TS}-\hat{\tau}_{D_i=0}^{TS}
$$

 $= (Y_{i,t=1}(D_{it}=1)-Y_{i,t=0}(D_{it}=0))-(Y_{i,t=1}(D_{it}=0)-Y_{i,t=0}(D_{it}=0))$ 

 $= (Y(D_i = 1, post) - Y(D_i = 1, pre)) - (Y(D_i = 0, post) - Y(D_i = 0, pre))$ 

The problem with time series is the counterfactual trend:

- How would treated i have behaved in  $t = 1$  without treatment?
- This is the missing counterfactual
- Using other individuals  $j$ , we can make a guess

The differences-in-differences estimator:

$$
\hat{\tau}^{DD}=\hat{\tau}_{D_i=1}^{TS}-\hat{\tau}_{D_i=0}^{TS}
$$

 $= (Y_{i,t=1}(D_{it}=1)-Y_{i,t=0}(D_{it}=0))-(Y_{i,t=1}(D_{it}=0)-Y_{i,t=0}(D_{it}=0))$ 

 $= (Y(D_i = 1, post) - Y(D_i = 1, pre)) - (Y(D_i = 0, post) - Y(D_i = 0, pre))$ 

This compares treated to untreated units over time

### DD compares  $i$  to itself over time to  $j$  to itself over time

Consider a simple data-generating process:

 $Y_{it} = \beta X_i + \delta S_t$ 

• We have time-invariant characteristics  $(X_i)$  and time-varying  $S_t$ 

### DD compares  $i$  to itself over time to  $i$  to itself over time

Consider a simple data-generating process:

$$
Y_{it} = \beta X_i + \delta S_t
$$

- We have time-invariant characteristics  $(X_i)$  and time-varying  $S_t$
- Now add treatment (only for unit  $i$ ):

$$
Y_{it} = \tau D_{it} + \beta X_i + \delta S_t
$$

$$
Y_{jt} = \beta X_j + \delta S_t
$$

### DD compares  $\overline{i}$  to itself over time to  $\overline{i}$  to itself over time

Consider a simple data-generating process:

 $Y_{it} = \beta X_i + \delta S_t$ 

- We have time-invariant characteristics  $(X_i)$  and time-varying  $S_t$
- Now add treatment (only for unit  $i$ ):

$$
Y_{it} = \tau D_{it} + \beta X_i + \delta S_t
$$

$$
Y_{jt} = \beta X_j + \delta S_t
$$

• Enter the DD estimator:

$$
Y_{i,t=1} - Y_{i,t=0} = \tau (D_{i,t=1} - D_{i,t=0}) + \beta (X_i - X_i) + \delta (S_{t=1} - S_{t=0})
$$
  

$$
Y_{j,t=1} - Y_{j,t=0} = \beta (X_j - X_j) + \delta (S_{t=1} - S_{t=0})
$$

### DD compares  $\overline{i}$  to itself over time to  $\overline{i}$  to itself over time

Consider a simple data-generating process:

 $Y_{it} = \beta X_i + \delta S_t$ 

- We have time-invariant characteristics  $(X_i)$  and time-varying  $S_t$
- Now add treatment (only for unit  $i$ ):

$$
Y_{it} = \tau D_{it} + \beta X_i + \delta S_t
$$

$$
Y_{jt} = \beta X_j + \delta S_t
$$

• Enter the DD estimator:

$$
Y_{i,t=1} - Y_{i,t=0} = \tau (D_{i,t=1} - D_{i,t=0}) + \beta (X_i - X_i) + \delta (S_{t=1} - S_{t=0})
$$
  

$$
Y_{j,t=1} - Y_{j,t=0} = \beta (X_j - X_j) + \delta (S_{t=1} - S_{t=0})
$$

$$
\hat{\tau}^{DD} = (Y_{i,t=1} - Y_{i,t=0}) - (Y_{j,t=1} - Y_{j,t=0})
$$
  
=  $\tau(D_{i,t=1} - D_{i,t=0}) = \tau$ 

# DD, visually

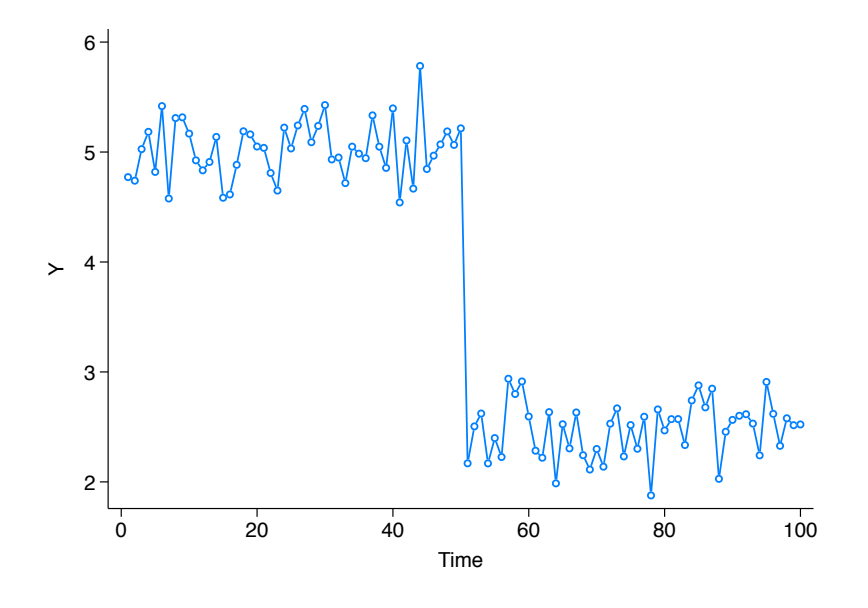

# DD, visually

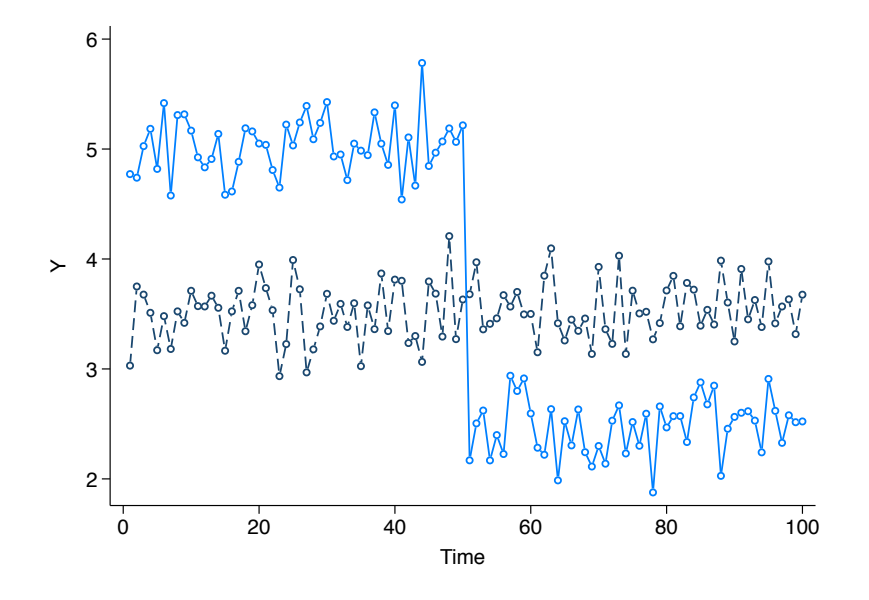

# DD, visually

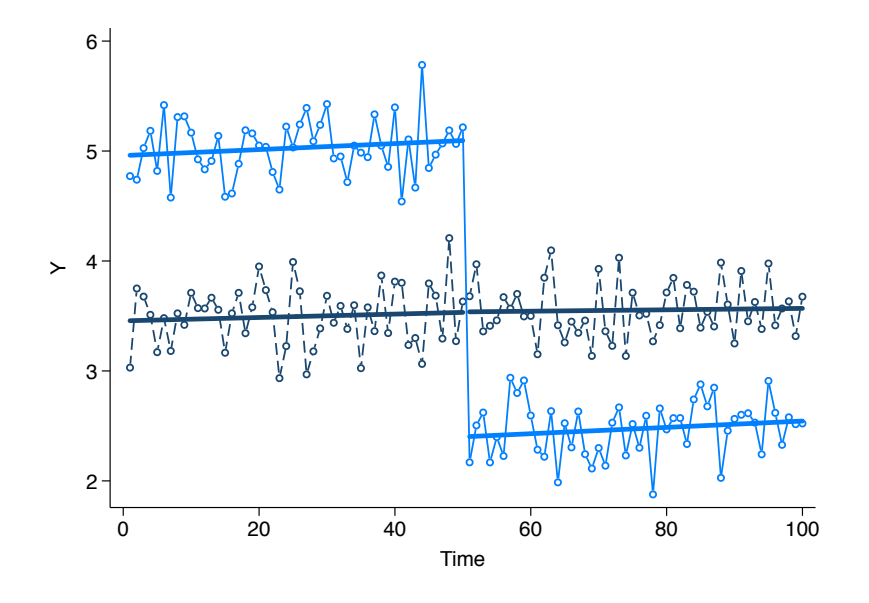

#### The identifying assumption of the DD is "parallel trends":

 $\hat{\tau}^{DD} = ( \, Y_{i,t=1} ( D_{it} = 1) - \, Y_{i,t=0} ( D_{it} = 0) ) - ( \, Y_{j,t=1} ( D_{jt} = 0) - \, Y_{j,t=0} ( D_{jt} = 0) )$ 

$$
\hat{\tau}^{DD} = (Y_{i,t=1}(D_{it}=1) - Y_{i,t=0}(D_{it}=0)) - (Y_{j,t=1}(D_{jt}=0) - Y_{j,t=0}(D_{jt}=0))
$$

$$
= (Y_{i,t=1}(1) - Y_{i,t=0}(0)) - (Y_{j,t=1}(0) - Y_{j,t=0}(0))
$$

$$
\hat{\tau}^{DD} = (Y_{i,t=1}(D_{it}=1) - Y_{i,t=0}(D_{it}=0)) - (Y_{j,t=1}(D_{jt}=0) - Y_{j,t=0}(D_{jt}=0))
$$

$$
= (Y_{i,t=1}(1) - Y_{i,t=0}(0)) - (Y_{j,t=1}(0) - Y_{j,t=0}(0))
$$

$$
+ (Y_{i,t=1}(0) - Y_{i,t=1}(0))
$$

$$
\hat{\tau}^{DD} = (Y_{i,t=1}(D_{it}=1) - Y_{i,t=0}(D_{it}=0)) - (Y_{j,t=1}(D_{jt}=0) - Y_{j,t=0}(D_{jt}=0))
$$

$$
= (Y_{i,t=1}(1) - Y_{i,t=0}(0)) - (Y_{j,t=1}(0) - Y_{j,t=0}(0)) \\ + (Y_{i,t=1}(0) - Y_{i,t=1}(0))
$$

$$
= (Y_{i,t=1}(1) - Y_{i,t=1}(0)) + [(Y_{i,t=1}(0) - Y_{i,t=0}(0)) - (Y_{j,t=1}(0) - Y_{j,t=0}(0))]
$$

$$
\hat{\tau}^{DD} = (Y_{i,t=1}(D_{it}=1) - Y_{i,t=0}(D_{it}=0)) - (Y_{j,t=1}(D_{jt}=0) - Y_{j,t=0}(D_{jt}=0))
$$

$$
= (Y_{i,t=1}(1) - Y_{i,t=0}(0)) - (Y_{j,t=1}(0) - Y_{j,t=0}(0))
$$

$$
+ (Y_{i,t=1}(0) - Y_{i,t=1}(0))
$$

$$
= (Y_{i,t=1}(1) - Y_{i,t=1}(0)) + [(Y_{i,t=1}(0) - Y_{i,t=0}(0)) - (Y_{j,t=1}(0) - Y_{j,t=0}(0))]
$$

$$
\approx E[Y_{i,t=1}(1) - Y_{i,t=1}(0)|D_i = 1] + E[Y_{i,t=1}(0) - Y_{i,t-1}(0)|D_i = 1] \\ -E[Y_{j,t=1}(0) - Y_{j,t=0}(0)|D_j = 0]
$$

#### The identifying assumption of the DD is "parallel trends":

$$
\hat{\tau}^{DD} = (Y_{i,t=1}(D_{it}=1) - Y_{i,t=0}(D_{it}=0)) - (Y_{j,t=1}(D_{jt}=0) - Y_{j,t=0}(D_{jt}=0))
$$

$$
= (Y_{i,t=1}(1) - Y_{i,t=0}(0)) - (Y_{j,t=1}(0) - Y_{j,t=0}(0))
$$

$$
+ (Y_{i,t=1}(0) - Y_{i,t=1}(0))
$$

$$
= (Y_{i,t=1}(1) - Y_{i,t=1}(0)) + [(Y_{i,t=1}(0) - Y_{i,t=0}(0)) - (Y_{j,t=1}(0) - Y_{j,t=0}(0))]
$$

$$
\approx E[Y_{i,t=1}(1) - Y_{i,t=1}(0)|D_i = 1] + E[Y_{i,t=1}(0) - Y_{i,t-1}(0)|D_i = 1] \\ -E[Y_{j,t=1}(0) - Y_{j,t=0}(0)|D_j = 0]
$$

 $= \tau$  + counterfactual trend – untreated trend

**Identifying assumption**: untreated trend  $=$  counterfactual trend

**PPHA 34600 [Program Evaluation](#page-0-0) Program Evaluation Lecture 11** 16 / 21

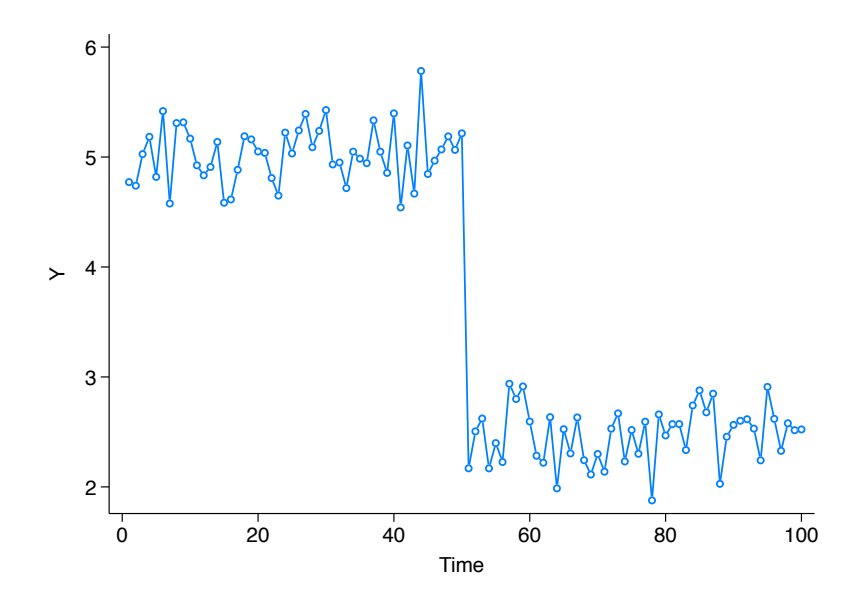

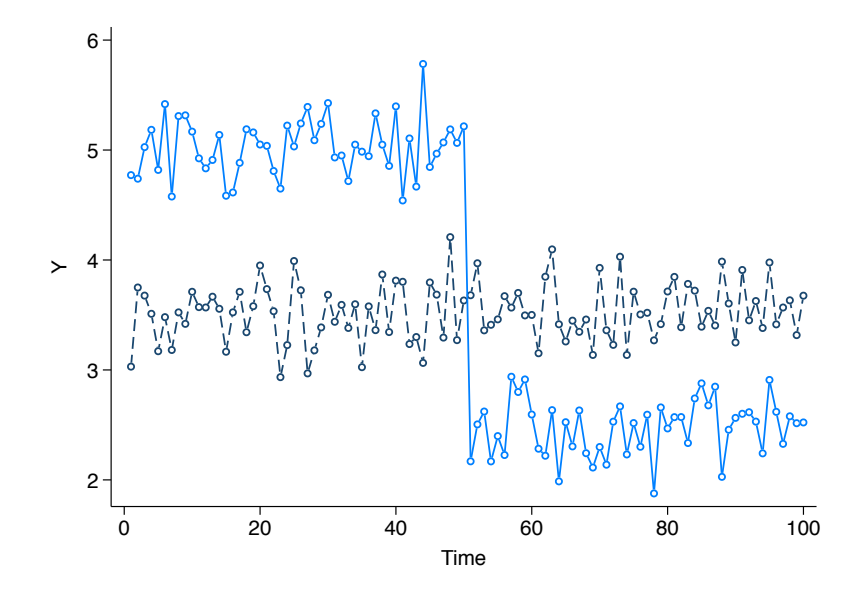

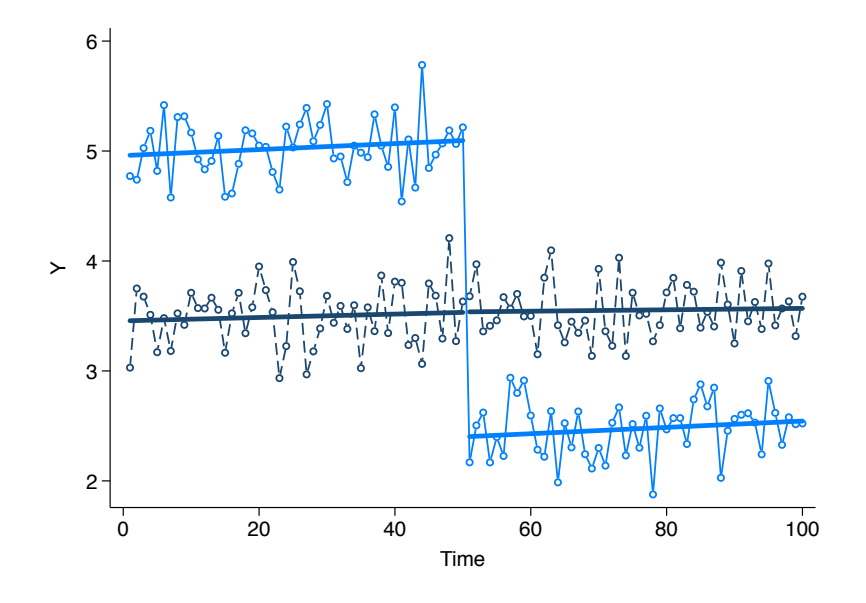

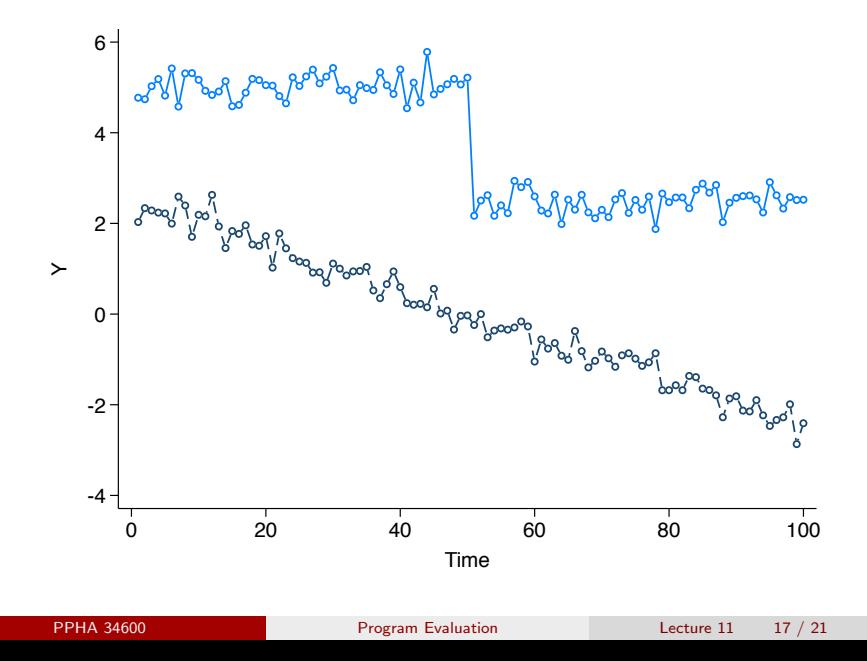

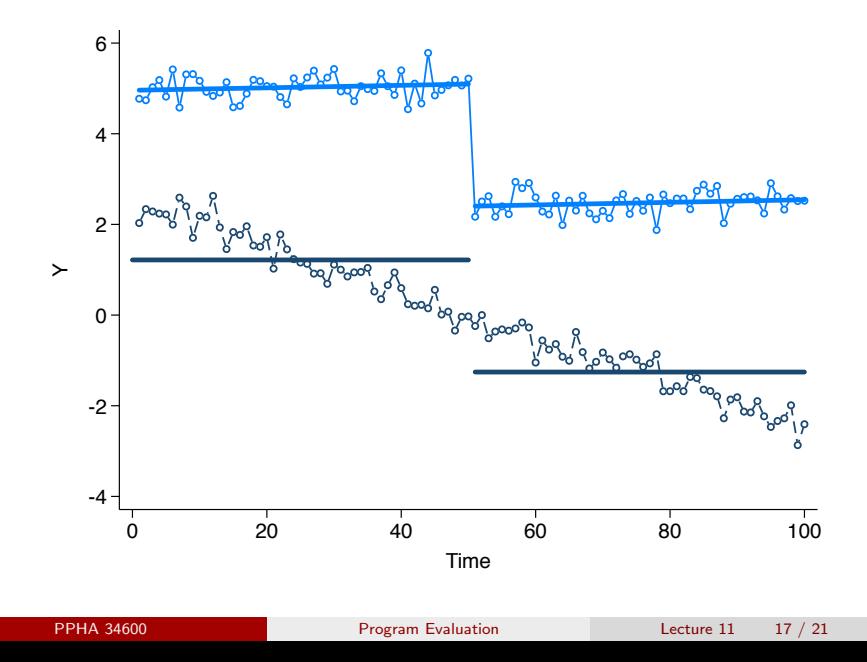

The simplest implementation of DD is just:

 $\hat{\tau}^{DD}=(\bar{Y}(t$ reat, post) $-\bar{Y}(t$ reat, pre)) $-(\bar{Y}(untreat, post)$  $\bar{Y}(untreat, pre))$ 

The simplest implementation of DD is just:

 $\hat{\tau}^{DD}=(\bar{Y}(t$ reat, post) $-\bar{Y}(t$ reat, pre)) $-(\bar{Y}(untreat, post)$  $\bar{Y}(untreat, pre))$ 

We can implement this via the following regression:

$$
Y_i = \alpha + \tau \text{ Treat} \times \text{Post}_{it} + \beta \text{ Treat}_{i} + \delta \text{Post}_{t} + \varepsilon_{it}
$$

The simplest implementation of DD is just:

 $\hat{\tau}^{DD}=(\bar{Y}(t$ reat, post) $-\bar{Y}(t$ reat, pre)) $-(\bar{Y}(untreat, post)$  $\bar{Y}(untreat, pre))$ 

We can implement this via the following regression:

$$
Y_i = \alpha + \tau \text{ Treat} \times \text{Post}_{it} + \beta \text{ Treat}_{i} + \delta \text{Post}_{t} + \varepsilon_{it}
$$

To link these together, see:  
\n
$$
\bar{Y}(treat, post) = \hat{\alpha} + \hat{\tau} + \hat{\beta} + \hat{\delta}
$$
  
\n $\bar{Y}(treat, pre) = \hat{\alpha} + \hat{\beta}$   
\n $\rightarrow \bar{Y}(treat, post) - \bar{Y}(treat, pre) = \hat{\delta} + \hat{\tau}$ 

The simplest implementation of DD is just:

 $\hat{\tau}^{DD}=(\bar{Y}(t$ reat, post) $-\bar{Y}(t$ reat, pre)) $-(\bar{Y}(untreat, post)$  $\bar{Y}(untreat, pre))$ 

We can implement this via the following regression:

$$
Y_i = \alpha + \tau \text{ Treat} \times \text{Post}_{it} + \beta \text{ Treat}_{i} + \delta \text{Post}_{t} + \varepsilon_{it}
$$

To link these together, see:  
\n
$$
\overline{Y}(treat, post) = \hat{\alpha} + \hat{\tau} + \hat{\beta} + \hat{\delta}
$$
\n
$$
\overline{Y}(treat, pre) = \hat{\alpha} + \hat{\beta}
$$
\n
$$
\rightarrow \overline{Y}(treat, post) - \overline{Y}(treat, pre) = \hat{\delta} + \hat{\tau}
$$
\nand\n
$$
\overline{Y}(untreat, post) = \hat{\alpha} + \hat{\delta}
$$
\n
$$
\overline{Y}(untreat, pre) = \hat{\alpha}
$$
\n
$$
\rightarrow \overline{Y}(untreat, post) - \overline{Y}(untreat, pre) = \hat{\delta}
$$

The simplest implementation of DD is just:

 $\hat{\tau}^{DD}=(\bar{Y}(t$ reat, post) $-\bar{Y}(t$ reat, pre)) $-(\bar{Y}(untreat, post)$  $\bar{Y}(untreat, pre))$ 

We can implement this via the following regression:

$$
Y_i = \alpha + \tau \text{ Treat} \times \text{Post}_{it} + \beta \text{ Treat}_{i} + \delta \text{Post}_{t} + \varepsilon_{it}
$$

To link these together, see:  
\n
$$
\overline{Y}(treat, post) = \hat{\alpha} + \hat{\tau} + \hat{\beta} + \hat{\delta}
$$
\n
$$
\overline{Y}(treat, pre) = \hat{\alpha} + \hat{\beta}
$$
\n
$$
\rightarrow \overline{Y}(treat, post) - \overline{Y}(treat, pre) = \hat{\delta} + \hat{\tau}
$$
\nand\n
$$
\overline{Y}(untreat, post) = \hat{\alpha} + \hat{\delta}
$$
\n
$$
\overline{Y}(untreat, pre) = \hat{\alpha}
$$
\n
$$
\rightarrow \overline{Y}(untreat, post) - \overline{Y}(untreat, pre) = \hat{\delta}
$$

#### Running this regression yields  $\hat{\tau}=\hat{\tau}^{DD}$

## A handy table

We can implement DD via the following regression:

$$
Y_i = \alpha + \tau \text{ Treat} \times \text{Post}_{it} + \beta \text{ Treat}_{i} + \delta \text{Post}_{t} + \varepsilon_{it}
$$

We can implement DD via the following regression:

$$
Y_i = \alpha + \tau \text{ Treat} \times \text{Post}_{it} + \beta \text{ Treat}_{i} + \delta \text{Post}_{t} + \varepsilon_{it}
$$

This gives us:

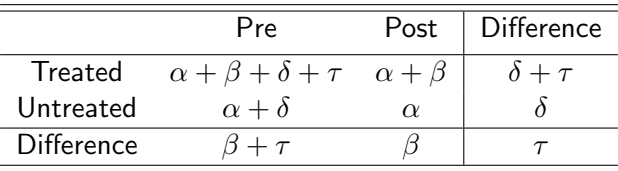
We can add covariates:

 $Y_i = \alpha + \tau$ Treat  $\times$  Post<sub>it</sub> +  $\beta$ Treat<sub>i</sub> +  $\delta$ Post<sub>t</sub> +  $\gamma X_{it} + \varepsilon_{it}$ 

We can add covariates:

 $Y_i = \alpha + \tau$ Treat  $\times$  Post<sub>it</sub> +  $\beta$ Treat<sub>i</sub> +  $\delta$ Post<sub>t</sub> +  $\gamma X_{it} + \varepsilon_{it}$ 

We do this to:

- **1** Add precision: like the RCT, we can soak up variation
- **2** Control for important observables
	- This mixes DD with SOO

## TL;DR:

- **■** We can leverage time series data for identification
- **2** This is more powerful when combined with cross-section
- **3** The resulting diff-in-diff is one of the better quasi-experiments